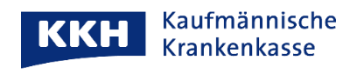

## **So richten Sie Leistungserbringern einen Zugriff auf Ihre Patientenakte ein**

Mit den folgenden Schritten berechtigen Sie einen Leistungserbringer (z.B. einen Arzt oder eine Apotheke) auf Ihre Patientenakte zuzugreifen. Erst dann kann dieser Dokumente in die Patientenakte einstellen. Bitte melden Sie sich in Ihrer Patientenakte an und gehen Sie wie folgt vor:

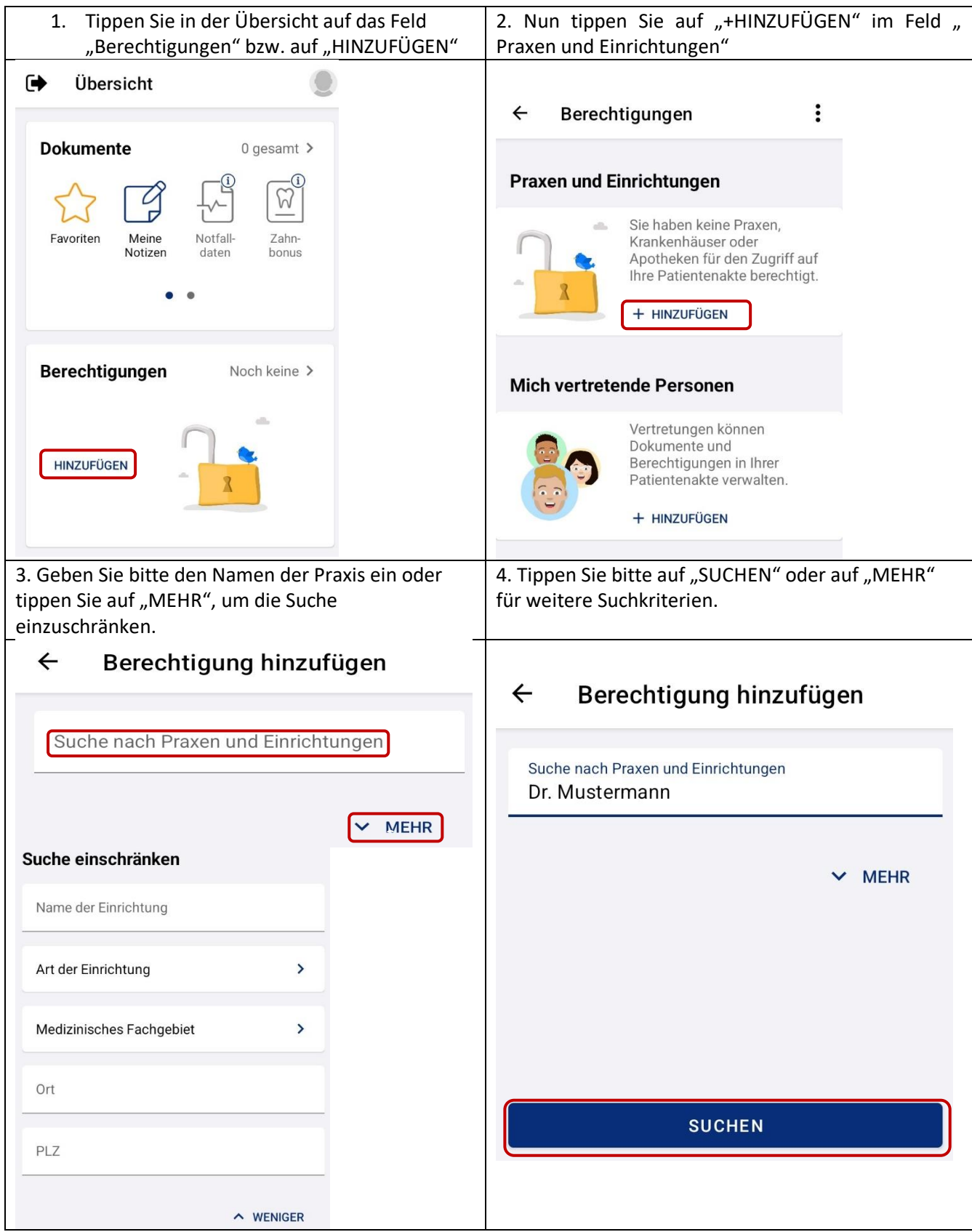

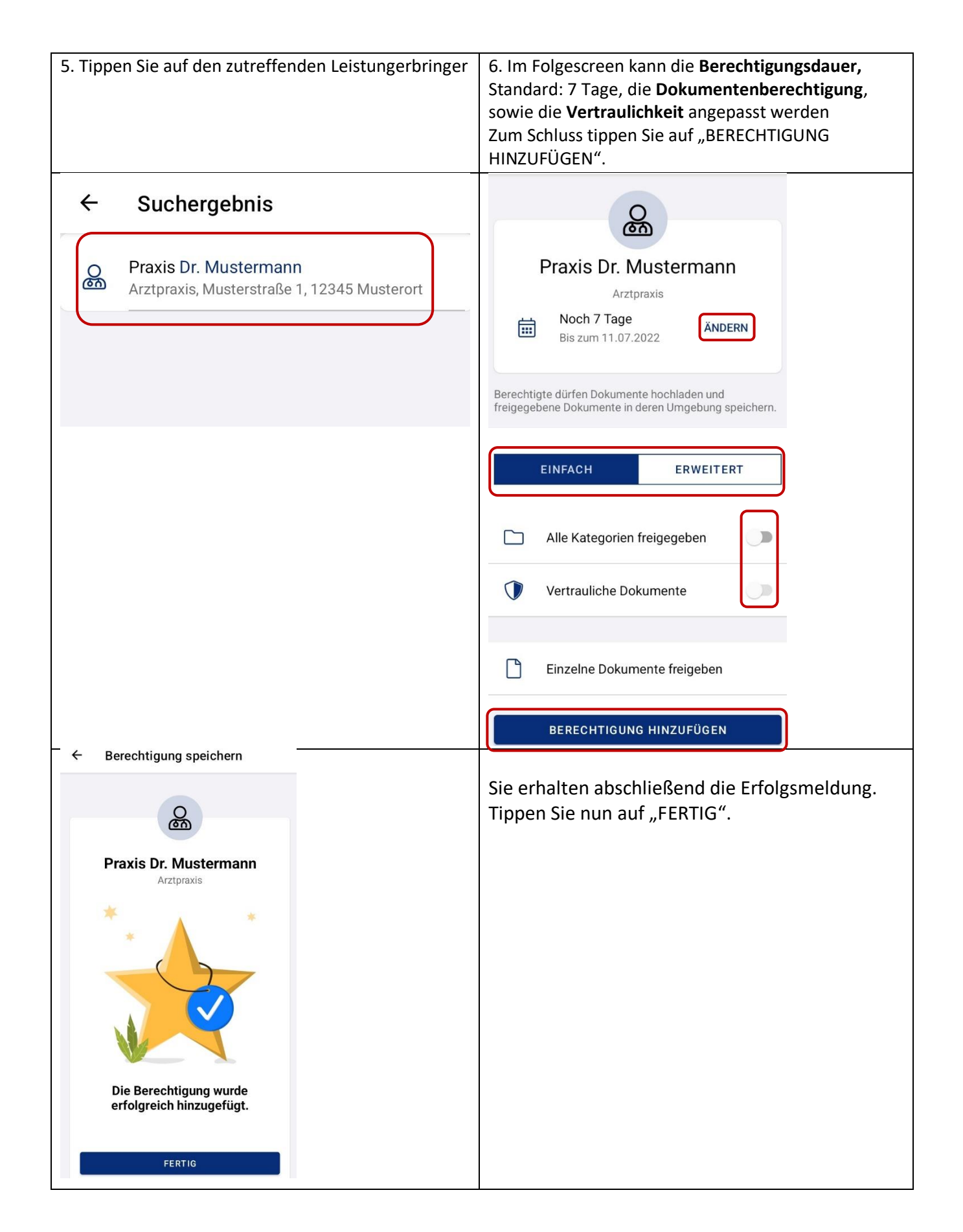

Mit herzlichen Grüßen

Seite **2** von **2** Ihre KKH Kaufmännische Krankenkasse ePA-Support